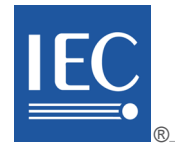

**TECHNICAL** 

**REPORT** 

# **IEC/TR 62453-61**

Edition 1.0 2009-08

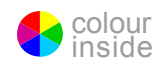

**Field device tool (FDT) interface specification – Part 61: Device Type Manager (DTM) Styleguide for common object model**  TECHNICAL<br>
REPORT<br>
C<br>
Finald device tool (FDT) interface specification<br>
Part 61: Davice Type Manager (DTM) Styleguide for common object model<br>
Part of : Davice Type Manager (DTM) Styleguide for common object model<br>
Part of

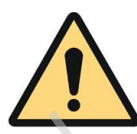

# **THIS PUBLICATION IS COPYRIGHT PROTECTED**

## **Copyright © 2009 IEC, Geneva, Switzerland**

All rights reserved. Unless otherwise specified, no part of this publication may be reproduced or utilized in any form or by any means, electronic or mechanical, including photocopying and microfilm, without permission in writing from either IEC or IEC's member National Committee in the country of the requester.

If you have any questions about IEC copyright or have an enquiry about obtaining additional rights to this publication, please contact the address below or your local IEC member National Committee for further information.

Droits de reproduction réservés. Sauf indication contraire, aucune partie de cette publication ne peut être reproduite ni utilisée sous quelque forme que ce soit et par aucun procédé, électronique ou mécanique, y compris la photocopie et les microfilms, sans l'accord écrit de la CEI ou du Comité national de la CEI du pays du demandeur. Si vous avez des questions sur le copyright de la CEI ou si vous désirez obtenir des droits supplémentaires sur cette publication, utilisez les coordonnées ci-après ou contactez le Comité national de la CEI de votre pays de résidence.

IEC Central Office 3, rue de Varembé CH-1211 Geneva 20 Switzerland Email: inmail@iec.ch Web: www.iec.ch

#### **About IEC publications**

The technical content of IEC publications is kept under constant review by the IEC. Please make sure that you have the latest edition, a corrigenda or an amendment might have been published.

Catalogue of IEC publications: www.iec.ch/searchpub

The IEC on-line Catalogue enables you to search by a variety of criteria (reference number, text, technical committee,...). It also gives information on projects, withdrawn and replaced publications.

IEC Just Published: www.iec.ch/online\_news/justpub

Stay up to date on all new IEC publications. Just Published details twice a month all new publications released. Available on-line and also by email.

Electropedia: www.electropedia.org

The world's leading online dictionary of electronic and electrical terms containing more than 20 000 terms and definitions in English and French, with equivalent terms in additional languages. Also known as the International Electrotechnical Vocabulary online.

■ Customer Service Centre: www.iec.ch/webstore/custserv

If you wish to give us your feedback on this publication or need further assistance, please visit the Customer Service Centre FAQ or contact us: Payandon Children

Email: csc@iec.ch Tel.: +41 22 919 02 11<br>Fax: +41 22 919 03 00

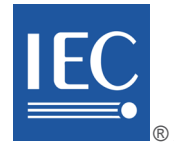

**TECHNICAL** 

**REPORT** 

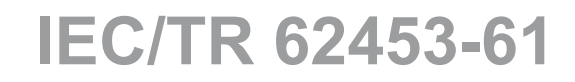

Edition 1.0 2009-08

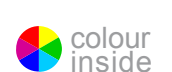

**Field device tool (FDT) interface specification – Part 61: Device Type Manager (DTM) Styleguide for common object model**  Paix.<br>INTERNATIONAL<br>ELECTROTECHNICAL<br>COMMISSION

INTERNATIONAL **ELECTROTECHNICAL** 

**COMMISSION**<br>
PRICE CODE PRICE CODE

ICS 25.040.40; 35.100.05; 35.110

ISBN 2-8318-1058-2

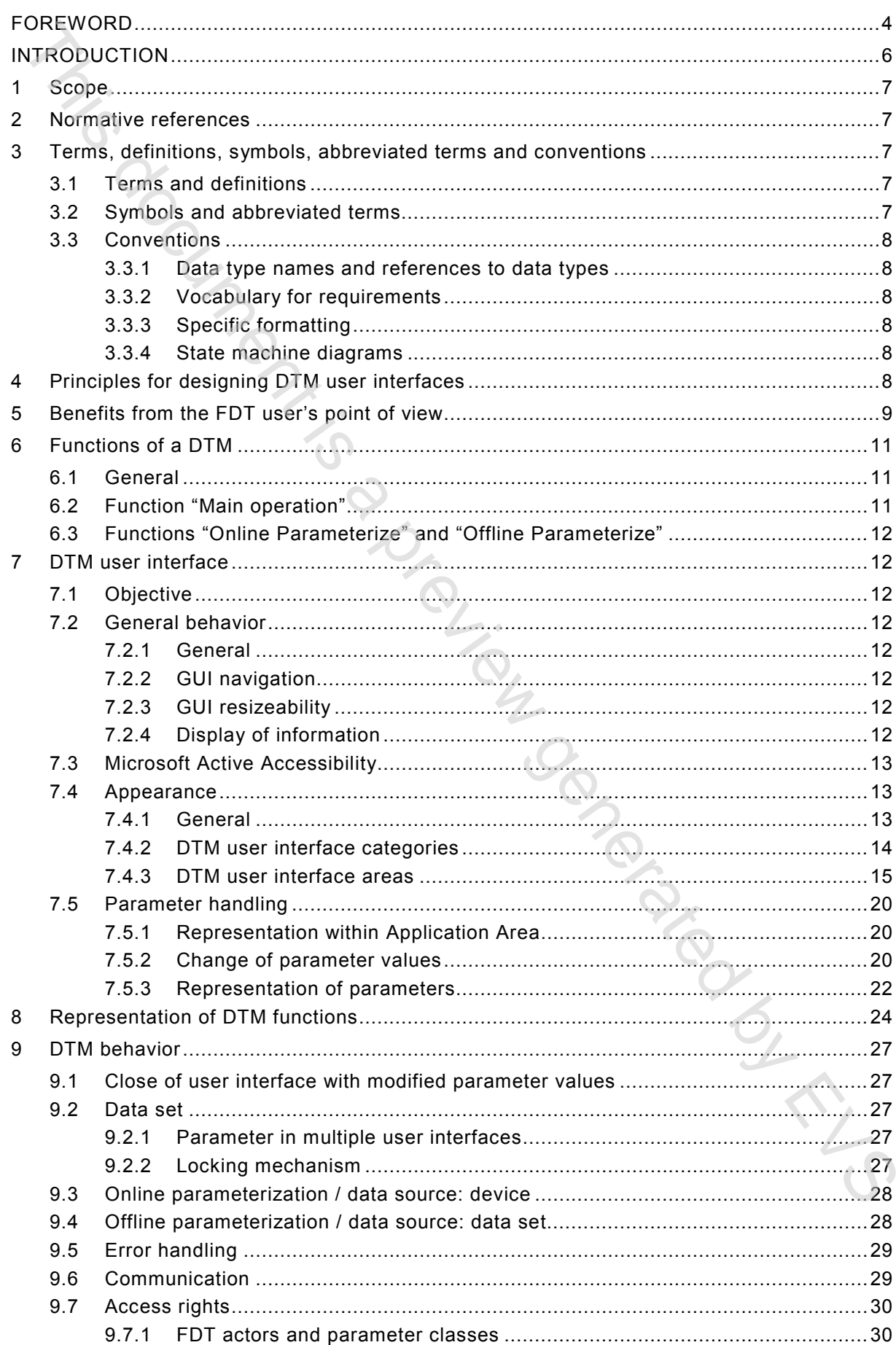

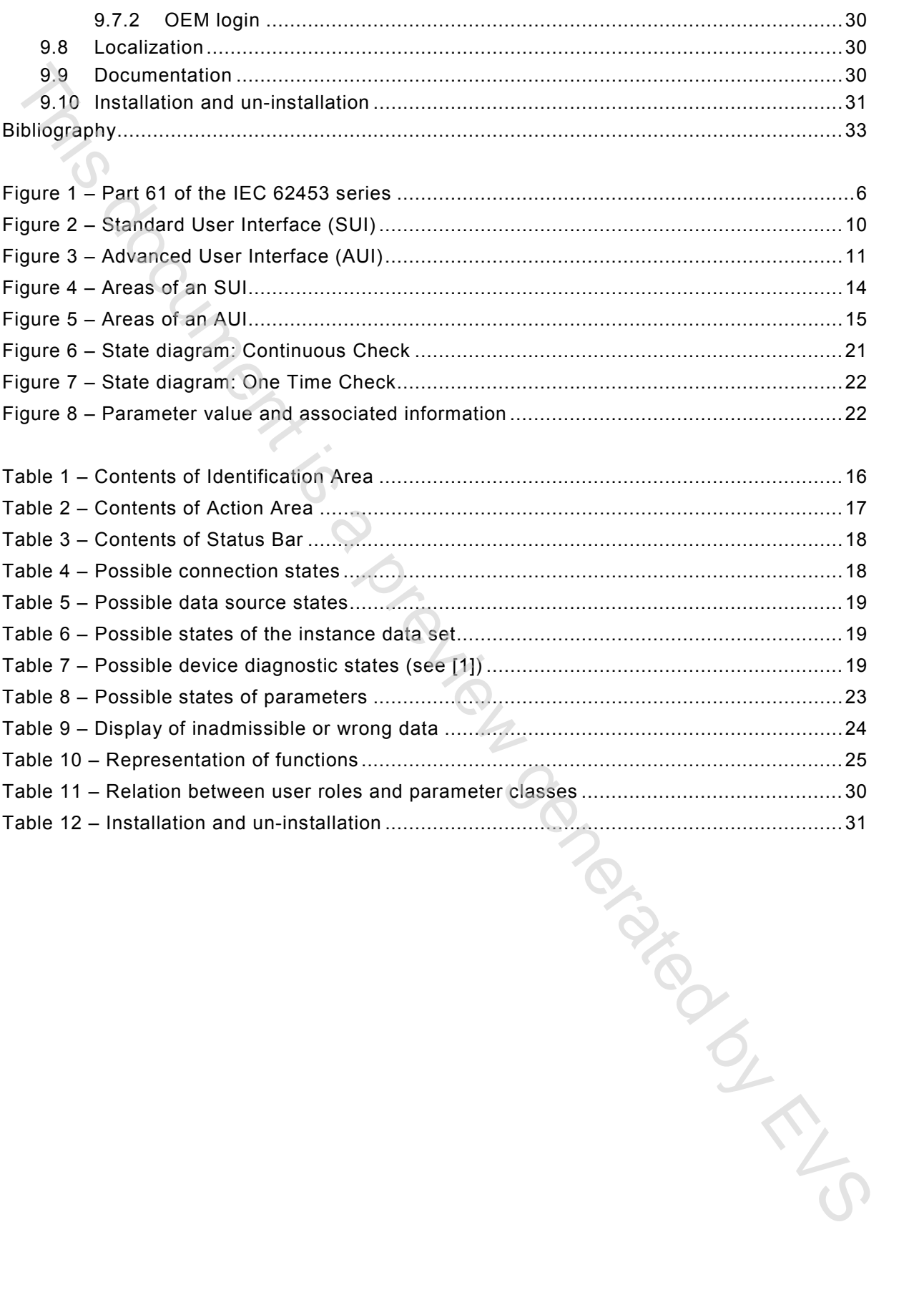

# INTERNATIONAL ELECTROTECHNICAL COMMISSION  $\frac{1}{2}$  ,  $\frac{1}{2}$  ,  $\frac{1}{2}$  ,  $\frac{1}{2}$  ,  $\frac{1}{2}$  ,  $\frac{1}{2}$

# **FIELD DEVICE TOOL (FDT) INTERFACE SPECIFICATION –**

# **Part 61: Device Type Manager (DTM) Styleguide for common object model**

## FOREWORD

- <span id="page-5-0"></span>1) The International Electrotechnical Commission (IEC) is a worldwide organization for standardization comprising all national electrotechnical committees (IEC National Committees). The object of IEC is to promote international co-operation on all questions concerning standardization in the electrical and electronic fields. To this end and in addition to other activities, IEC publishes International Standards, Technical Specifications, Technical Reports, Publicly Available Specifications (PAS) and Guides (hereafter referred to as "IEC Publication(s)"). Their preparation is entrusted to technical committees; any IEC National Committee interested in the subject dealt with may participate in this preparatory work. International, governmental and nongovernmental organizations liaising with the IEC also participate in this preparation. IEC collaborates closely with the International Organization for Standardization (ISO) in accordance with conditions determined by agreement between the two organizations. **PHELD DEVICE TOOL (FDT) INTERFACE SPECIFICATION -<br>Part 61: Device Type Manager (DTM) Styleguide<br>for common object model<br>for common object model<br>for common object model<br>** $\frac{1}{2}$  **and the method common object model<br>and the**
- 2) The formal decisions or agreements of IEC on technical matters express, as nearly as possible, an international consensus of opinion on the relevant subjects since each technical committee has representation from all interested IEC National Committees.
- 3) IEC Publications have the form of recommendations for international use and are accepted by IEC National Committees in that sense. While all reasonable efforts are made to ensure that the technical content of IEC Publications is accurate, IEC cannot be held responsible for the way in which they are used or for any misinterpretation by any end user.
- 4) In order to promote international uniformity, IEC National Committees undertake to apply IEC Publications transparently to the maximum extent possible in their national and regional publications. Any divergence between any IEC Publication and the corresponding national or regional publication shall be clearly indicated in the latter.
- 5) IEC provides no marking procedure to indicate its approval and cannot be rendered responsible for any equipment declared to be in conformity with an IEC Publication.
- 6) All users should ensure that they have the latest edition of this publication.
- 7) No liability shall attach to IEC or its directors, employees, servants or agents including individual experts and members of its technical committees and IEC National Committees for any personal injury, property damage or other damage of any nature whatsoever, whether direct or indirect, or for costs (including legal fees) and expenses arising out of the publication, use of, or reliance upon, this IEC Publication or any other IEC Publications.
- 8) Attention is drawn to the Normative references cited in this publication. Use of the referenced publications is indispensable for the correct application of this publication.
- 9) Attention is drawn to the possibility that some of the elements of this IEC Publication may be the subject of patent rights. IEC shall not be held responsible for identifying any or all such patent rights.

The main task of IEC technical committees is to prepare International Standards. However, a technical committee may propose the publication of a technical report when it has collected data of a different kind from that which is normally published as an International Standard, for example "state of the art".

IEC/TR 62453-61, which is a technical report, has been prepared by subcommittee 65E: Devices and integration in enterprise systems, of IEC technical committee 65: Industrialprocess measurement, control and automation:

This part, in conjunction with the other parts of the first edition of the IEC 62453 series cancels and replaces IEC/PAS 62453-1, IEC/PAS 62453-2, IEC/PAS 62453-3, IEC/PAS 62453-4 and IEC/PAS 62453-5 published in 2006, and constitutes a technical revision.

The text of this technical report is based on the following documents:

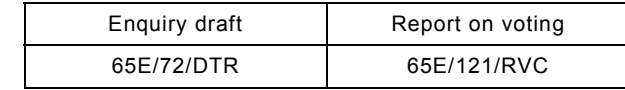

Full information on the voting for the approval of this technical report can be found in the report on voting indicated in the above table.

This publication has been drafted in accordance with the ISO/IEC Directives, Part 2.

The list of all parts of the IEC 62453 series, under the general title *Field Device Tool (FDT) interface specification*, can be found on the IEC website.

The committee has decided that the contents of this publication will remain unchanged until the maintenance result date indicated on the IEC web site under "http://webstore.iec.ch" in the data related to the specific publication. At this date, the publication will be

- reconfirmed.
- withdrawn,
- replaced by a revised edition, or
- amended.

A bilingual version of this publication may be issued at a later date.

**IMPORTANT – The "colour inside" logo on the cover page of this publication indicates that it contains colours which are considered to be useful for the correct understanding** 

of its contents. Users should therefore print this publication using a colour printer.

## INTRODUCTION

<span id="page-7-0"></span>This technical report is a user interface design specification for developers of FDT (Field Device Tool) components for Function Control and Data Access within a Client/Server architecture. The technical report is a result of an analysis and design process to develop standard interfaces to facilitate the development of components by multiple vendors that shall interoperate seamlessly.

A device-specific software component, called DTM (Device Type Manager), is supplied by the field device manufacturer with its device. The DTM is integrated into engineering tools via the FDT interfaces defined in this specification. The approach to integration is in general open for all kinds of fieldbusses and thus meets the requirements for integrating different kinds of devices into heterogeneous control systems.

To ensure the consistent management of a plant-wide control and automation technology, it is necessary to fully integrate fieldbusses, devices and sub-systems as a seamless part of a wide range of automation tasks covering the whole automation life-cycle. This integration also requires a consistent look and feel of device specific components.

Figure 1 shows how IEC/TR 62453-61 is aligned in the structure of the IEC 62453 series.

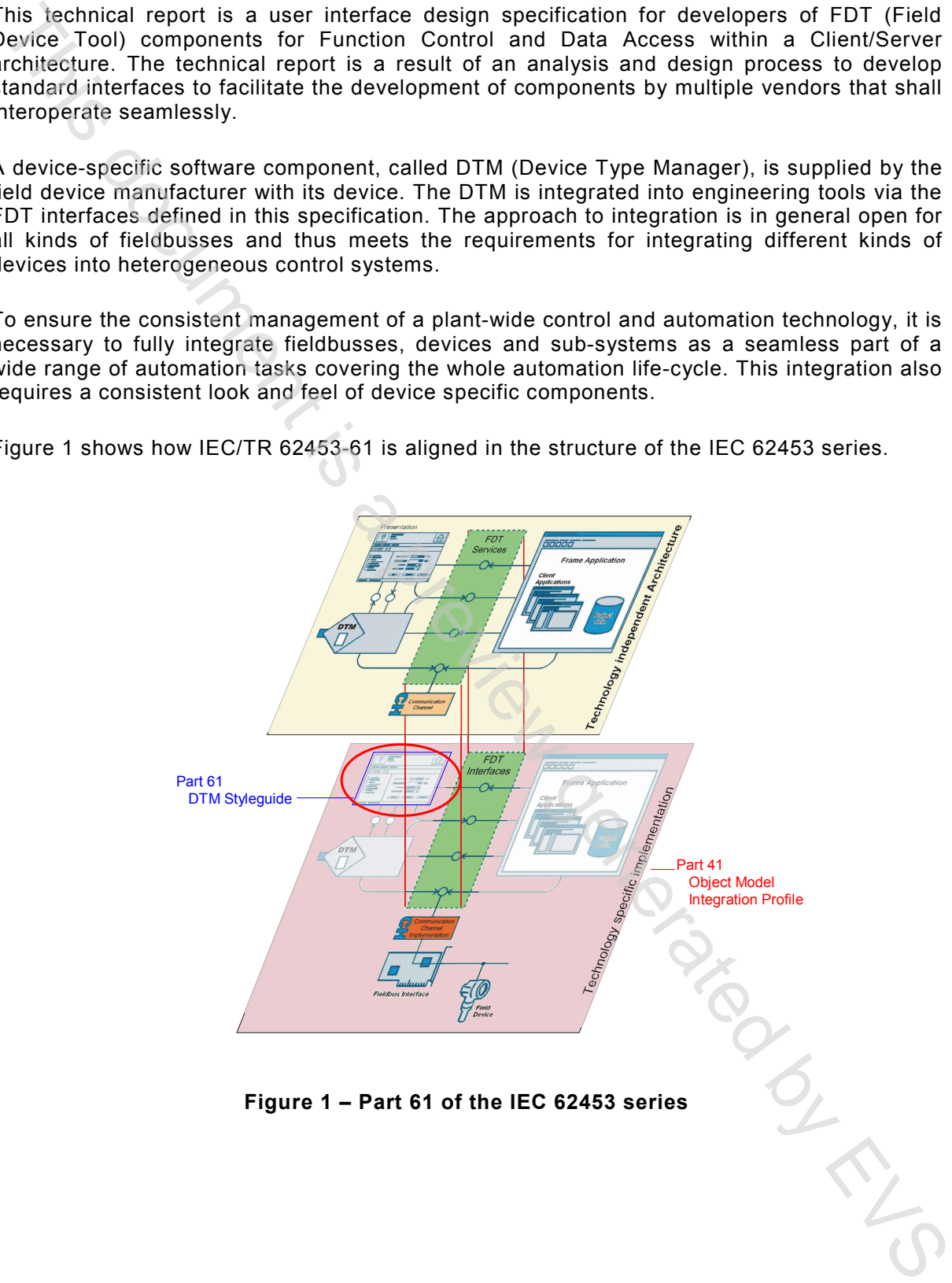

# **FIELD DEVICE TOOL (FDT) INTERFACE SPECIFICATION –**

# **Part 61: Device Type Manager (DTM) Styleguide for common object model**

## **1 Scope**

<span id="page-8-0"></span>IEC/TR 62453-61, which is a technical report, explains the guidelines and rules for the implementation of a Device Type Manager (DTM) with regard to the user interface and its functions. These guidelines and rules are part of the FDT specification and are intended to ensure that all users are provided with clear and consistent user interface functions and features across DTM devices in a system. Part 61: Device Type Manager (DTM) Styleguide<br>
for common object model<br>
Scope<br>
Scope<br>
Scope<br>
For 62435-61, which is a lechtical report, explains the guidelines and rules for the<br>
mundions. These guidelines and this experim

## **2 Normative references**

The following referenced documents are indispensable for the application of this document. For dated references, only the edition cited applies. For undated references, the latest edition of the referenced document (including any amendments) applies.

IEC 62453-1:2009, *Field Device Tool (FDT) interface specification – Part 1: Overview and guidance*

IEC 62453-2:2009, *Field Device Tool (FDT) interface specification – Part 2: Concepts and detailed description*

IEC/TR 62453-41:2009, *Field Device Tool (FDT) interface specification – Part 41: Object model integration profile – Common object model* 

ISO/IEC 19501:2005, *Information technology – Open Distributed Processing – Unified Modeling Language (UML)* Version 1.4.2

## **3 Terms, definitions, symbols, abbreviated terms and conventions**

## **3.1 Terms and definitions**

For the purposes of this document, the terms and definitions given in IEC 62453-1, IEC 62453-2, IEC/TR 62453-41 and the following apply.

#### **3.1.1**

#### **screen reader**

software application that provides additional output to users (e.g. text-to-sound, braille)

## **3.1.2**

#### **navigation tree**

GUI element, which displays the navigation information by means of a tree (e.g. tree control)

## **3.2 Symbols and abbreviated terms**

For the purposes of this document, the symbols and abbreviations given in IEC 62453-1, IEC 62453-2, IEC/TR 62453-41 and the following apply.